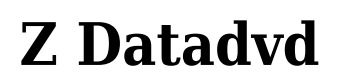

**Martin Uren**

 **Linux Cookbook** Carla Schroder,2004-11-29 This unique and valuable collection of tips, tools, and scripts provides clear, concise, hands-on solutions that can be applied to the challenges facing anyone running a network of Linux servers from small networks to large data centers in the practical and popular problem-solution-discussion O'Reilly cookbook format.The Linux Cookbook covers everything you'd expect: backups, new users, and the like. But it also covers the non-obvious information that is often ignored in other books the time-sinks and headaches that are a real part of an administrator's job, such as: dealing with odd kinds of devices that Linux historically hasn't supported well, building multi-boot systems, and handling things like video and audio.The knowledge needed to install, deploy, and maintain Linux is not easily found, and no Linux distribution gets it just right. Scattered information can be found in a pile of man pages, texinfo files, and source code comments, but the best source of information is the experts themselves who built up a working knowledge of managing Linux systems. This cookbook's proven techniques distill years of hard-won experience into practical cut-and-paste solutions to everyday Linux dilemmas.Use just one recipe from this varied collection of real-world solutions, and the hours of tedious trial-and-error saved will more than pay for the cost of the book. But those who prefer to learn hands-on will find that this cookbook not only solves immediate problems quickly, it also cuts right to the chase pointing out potential pitfalls and illustrating tested practices that can be applied to a myriad of other situations.Whether you're responsible for a small Linux system, a huge corporate system, or a mixed Linux/Windows/MacOS network, you'll find valuable, to-the-point, practical recipes for dealing with Linux systems everyday. The Linux Cookbook is more than a time-saver; it's a sanity saver.

 *Macintosh Switcher's Guide* Robert Standefer,2004 Designed for Windows users ready to make the switch, this book covers the beginnings of Apple and Macintosh, how to turn Windows skills into Macintosh skills, and other topics important to a new Mac user coming from the Windows world.

 **Ubuntu Unleashed** Matthew Helmke,Andrew Hudson,Paul Hudson,2013 DVD includes the full Ubuntu 13.10 distribution for Intel x86 computers as well as the complete LibreOffice office suite and hundreds of additional programs and utilities--Page 4 of cover.

 **Ubuntu Unleashed 2015 Edition** Matthew Helmke,Paul Hudson,2014-11-19 Ubuntu Unleashed 2015 Edition is filled with unique and advanced information for everyone who wants to make the most of the Ubuntu Linux operating system, including the latest in Ubuntu mobile development. This new edition has been thoroughly updated by a long-time Ubuntu community leader to reflect the exciting new Ubuntu 14.10 and the forthcoming Ubuntu 15.04. Former Ubuntu Forum administrator Matthew Helmke covers all you need to know about Ubuntu 14.10/15.04 installation, configuration, productivity, multimedia, development, system administration, server operations, networking, virtualization, security, DevOps, and more–including intermediate-toadvanced techniques you won't find in any other book. Helmke presents up-to-the-minute introductions to Ubuntu's key productivity and Web development tools, programming languages, hardware support, and more. You'll find new or improved coverage of navigation via Unity Dash, wireless networking, VPNs, software repositories, new NoSQL database options, virtualization and cloud services, new programming languages and development tools, monitoring, troubleshooting, and more. Configure and customize the Unity desktop and make the most of the Dash Get started with multimedia and productivity applications, including LibreOffice Manage Linux services, users, and software packages Administer and run Ubuntu from the command line (with added coverage of stdin, stdout, sdterr, redirection, and file comparison Automate tasks and use shell scripting Provide secure remote access and configure a secure VPN Manage kernels and modules Administer file, print, email, proxy, LDAP, and HTTP servers (Apache or alternatives) Learn about new options for managing large numbers of servers Work with databases (both SQL and the newest NoSQL alternatives) Get started with virtualization Build a private cloud with Juju and Charms Learn the basics about popular programming languages including Python, PHP, Perl, and new alternatives such as Go and Rust

Ubuntu Unleashed 2012 Edition Matthew Helmke,2012-01-13 Ubuntu Unleashed is filled with

unique and advanced information for everyone who wants to make the most of the Ubuntu Linux operating system. This new edition has been thoroughly revised and updated by a long-time Ubuntu community leader to reflect the exciting new Ubuntu 11.10 ("Oneiric Ocelot") and the forthcoming Ubuntu 12.04. Former Ubuntu Forum administrator Matthew Helmke covers all you need to know about Ubuntu 11.10/12.04 installation, configuration, productivity, multimedia, development, system administration, server operations, networking, virtualization, security, DevOps, and more—including intermediate-to-advanced techniques you won't find in any other book. Helmke presents up-to-theminute introductions to Ubuntu's key productivity and Web development tools, programming languages, hardware support, and more. You'll find brand-new coverage of the new Unity desktop, new NoSQL database support and Android mobile development tools, and many other Ubuntu 11.10/12.04 innovations. Whether you're new to Ubuntu or already a power user, you'll turn to this book constantly: for new techniques, new solutions, and new ways to do even more with Ubuntu! Matthew Helmke served from 2006 to 2011 on the Ubuntu Forum Council, providing leadership and oversight of the Ubuntu Forums, and spent two years on the Ubuntu regional membership approval board for Europe, the Middle East, and Africa. He has written about Ubuntu for several magazines and websites, is a lead author of The Official Ubuntu Book. He works for The iPlant Collaborative, which is funded by the National Science Foundation and is building cyberinfrastructure for the biological sciences to support the growing use of massive amounts of data and computationally intensive forms of research. Quickly install Ubuntu, configure it, and get your hardware running right Configure and customize the new Unity desktop (or alternatives such as GNOME) Get started with multimedia and productivity applications, including LibreOffice Manage Linux services, users, and software packages Administer and use Ubuntu from the command line Automate tasks and use shell scripting Provide secure remote access Manage kernels and modules Administer file, print, email, proxy, LDAP, and database services (both SQL and NoSQL) Use both Apache and alternative HTTP servers Support and use virtualization Use Ubuntu in cloud environments Learn the basics about popular programming languages including Python, PHP, and Perl, and how to use Ubuntu to develop in them Learn how to get started developing Android mobile devices Ubuntu 11.10 on DVD DVD includes the full Ubuntu 11.10 distribution for Intel x86 computers as well as the complete LibreOffice office suite and hundreds of additional programs and utilities. Free Upgrade! Purchase this book anytime in 2012 and receive a free Ubuntu 12.04 Upgrade Kit by mail (U.S. or Canada only) after Ubuntu 12.04 is released. See inside back cover for details.

 **Ubuntu Unleashed 2019 Edition** Matthew Helmke,2018-06-15 Covers 18.04, 18.10, 19.04, and 19.10 Ubuntu Unleashed 2019 Edition is filled with unique and advanced information for everyone who wants to make the most of the Ubuntu Linux operating system. This new edition has been thoroughly updated, including two new chapters, by a long-time Ubuntu community leader to reflect the exciting new Ubuntu 18.04 LTS release, with forthcoming online updates for 18.10, 19.04, and 19.10 when they are released. Linux writer Matthew Helmke covers all you need to know about Ubuntu 18.04 LTS installation, configuration, productivity, multimedia, development, system administration, server operations, networking, virtualization, security, DevOps, and more—including intermediate-to-advanced techniques you won't find in any other book. Helmke presents up-to-theminute introductions to Ubuntu's key productivity and web development tools, programming languages, hardware support, and more. You'll find new or improved coverage of the Ubuntu desktop experience, common web servers and software stacks, containers like Docker and Kubernetes, as well as a wealth of systems administration information that is stable and valuable over many years. Configure and use the Ubuntu desktop Get started with multimedia and productivity applications, including LibreOffice Manage Linux services, users, and software packages Administer and run Ubuntu from the command line Automate tasks and use shell scripting Provide secure remote access and configure a secure VPN Manage kernels and modules Administer file, print, email, proxy, LDAP, DNS, and HTTP servers (Apache, Nginx, or alternatives) Learn about new options for managing large numbers of servers Work with databases (both SQL and the newest NoSQL alternatives) Get started with virtualization and cloud deployment, including information

about containers Learn the basics about popular programming languages including Python, PHP, Perl, and gain an introduction to new alternatives such as Go and Rust

 *Ubuntu Unleashed 2010 Edition* Andrew Hudson,Paul Hudson,Matthew Helmke,Ryan Troy,2009-12-15 Ubuntu Unleashed 2010 Edition presents comprehensive coverage of the popular Ubuntu Linux distribution. Windows users, Mac users, and Linux enthusiasts have been increasingly turning to Ubuntu for a user-friendly, easy-to-use Linux distribution. This book provides detailed information on installing, using, and administering Ubuntu. You will learn how to set up a workstation or a server, and you will find complete details on Ubuntu's easy-to-use desktop and productivity software. Ubuntu Unleashed 2010 Edition includes a range of coverage: From the software you need in your everyday work, such as the OpenOffice.org productivity suite, to how to configure your Linux desktop to run smoothly using multiple printers, shell scripts, and more. For the hardcore Linux enthusiast, there is complete coverage of the X Window system, Linux programming, web server administration, and network administration. Install and configure Ubuntu Get all your system's devices and peripherals up and running Configure and use the X Window System Manage Linux services and users Run a printer server Connect to a local network and the Internet Set up and administer a web server with Apache Secure your machine and your network from intruders Learn shell scripting Share files with Windows users using Samba Get productive with OpenOffice.org Play games on Linux Use Linux multimedia programs Create and maintain a MySQL database Configure a firewall Set up an FTP server Use Ubuntu's development and programming tools Tune your Ubuntu system for maximum performance Learn to manage and compile the kernel and modules

 *SUSE Linux 10 Unleashed* Michael McCallister,2006 SUSE Linux 10 Unleashed presents comprehensive coverage of the latest version of SUSE Linux, one of the most popular and most complete Linux distributions in the world.

 **Ubuntu Unleashed 2016 Edition** Matthew Helmke,2015-11-17 Ubuntu Unleashed 2016 Edition is filled with unique and advanced information for everyone who wants to make the most of the Linux-based Ubuntu operating system. This new edition has been thoroughly revised and updated by a long-time Ubuntu community leader to reflect the exciting new Ubuntu 15.10 while including tons of information that will continue to apply to future editions. Former Ubuntu Forum administrator Matthew Helmke covers all you need to know about Ubuntu 15.10 installation, configuration, productivity, multimedia, development, system administration, server operations, networking, virtualization, security, DevOps, and more–including intermediate-to-advanced techniques you won't find in any other book. Helmke presents up-to-the-minute introductions to Ubuntu's key productivity and Web development tools, programming languages, hardware support, and more. You'll find new or improved coverage of Ubuntu's Unity interface, various types of servers, software repositories, database options, virtualization and cloud services, development tools, monitoring, troubleshooting, Ubuntu's push into mobile and other touch screen devices, and much more.

 *Fedora Linux Toolbox* Christopher Negus,Francois Caen,2007-12-11 In this handy, compact guide, you'll explore a ton of powerful Fedora Linux commands while you learn to use Fedora Linux as the experts do: from the command line. Try out more than 1,000 commands to find and get software, monitor system health and security, and access network resources. Then, apply the skills you learn from this book to use and administer desktops and servers running Fedora, CentOS, Red Hat Enterprise Linux, or any other Linux distribution.

 *Ubuntu Unleashed 2011 Edition* Matthew Helmke,Andrew Hudson,Paul Hudson,2010-12-14 Ubuntu Unleashed 2011 Edition presents advanced coverage of the popular Ubuntu distribution of Linux. Windows users, Mac users, and Linux enthusiasts have been increasingly turning to Ubuntu for a user-friendly and easy-to-use Linux distribution that remains useful to power users. This book provides detailed information on installing, using, and administering Ubuntu. You will learn how to set up a workstation or a server, details on Ubuntu's easy-to-use desktop and productivity software, and you will find topics of interest to both casual and serious developers. Ubuntu Unleashed 2011

Edition includes a range of coverage: From the software you need everyday for productivity and enjoyment, to how to configure your Linux desktop to run smoothly, to advanced topics like systems administration and software development, and much more. Some books excel at helping beginners take baby steps. There is some beginning material in Ubuntu Unleashed 2011 Edition. However, this book is intended for anyone who wants to move beyond the basics of using Ubuntu into the realm of an intermediate or advanced user. Install and configure Ubuntu Get all your system's devices and peripherals up and running Configure and customize your graphic user interface Manage Linux services and users Secure your machine and your network from intruders Configure a firewall Share files with Windows users using Samba Get productive with office tools Use multimedia programs Play games Set up and run various types of servers Learn the basics of several programming languages Learn how to write a software application quickly Participate in Ubuntu QA testing Tune your system for maximum performance Learn to manage and compile the kernel and modules Ubuntu 10.10 on DVD DVD includes the full Ubuntu 10.10 distribution for Intel x86 computers as well as the complete OpenOffice.org office suite and hundreds of additional programs and utilities. Free Upgrade! Purchase this book anytime in 2011 and receive a free Ubuntu 11.04 Upgrade Kit by mail (U.S. or Canada only) after Ubuntu 11.04 is released. See inside back cover for details. Category: Operating Systems/Linux Covers: Ubuntu 10.10 User Level: Intermediate—Advanced

 Ubuntu Linux Toolbox: 1000+ Commands for Power Users Christopher Negus,2013-08-01 This updated bestseller from Linux guru Chris Negus is packed with an array of new and revised material As a longstanding bestseller, Ubuntu Linux Toolbox has taught you how to get the most out Ubuntu, the world's most popular Linux distribution. With this anticipated new edition, Christopher Negus returns with a host of new and expanded coverage on tools for managing file systems, ways to connect to networks, techniques for securing Ubuntu systems, and a look at the latest Long Term Support (LTS) release of Ubuntu, all aimed at getting you up and running with Ubuntu Linux quickly. Covers installation, configuration, shell primer, the desktop, administrations, servers, and security Delves into coverage of popular applications for the web, productivity suites, and e-mail Highlights setting up a server (Apache, Samba, CUPS) Boasts a handy trim size so that you can take it with you on the go Ubuntu Linux Toolbox, Second Edition prepares you with a host of updated tools for today's environment, as well as expanded coverage on everything you know to confidently start using Ubuntu today.

 **Ubuntu Linux Unleashed 2021 Edition** Matthew Helmke,2020-08-18 Covers 20.04, 20.10, and 21.04 Ubuntu Linux Unleashed 2021 Edition is filled with unique and advanced information for everyone who wants to make the most of the Ubuntu Linux operating system. This new edition has been thoroughly updated by a long-time Ubuntu user and early community leader to reflect the exciting new Ubuntu 20.04 LTS release, with a forthcoming online update mid-2021, at the halfway mark before the next LTS release comes out. Linux writer Matthew Helmke covers all you need to know about Ubuntu 20.04 LTS installation, configuration, productivity, command-line usage, development, systems administration, server operations, networking, virtualization, cloud computing, DevOps, and more—including intermediate-to-advanced techniques you won't find in any other book. Helmke presents up-to-the-minute introductions to Ubuntu's key productivity and web development tools, programming languages, hardware support, and more. You'll find new or improved coverage of the Ubuntu desktop experience, common web servers and software stacks, an introduction to containers like Docker and Kubernetes, as well as a wealth of systems administration information that is stable and valuable over many years. Configure and use the Ubuntu desktop Get started with multimedia and productivity applications Manage Linux services, users, and software packages Administer and run Ubuntu from the command line Automate tasks and use shell scripting Provide secure remote access and configure a secure VPN Manage kernels and modules Administer file, print, email, proxy, LDAP, DNS, and HTTP servers (Apache, Nginx, or alternatives) Work with databases (SQL) and learn about NoSQL alternatives Get started with virtualization and cloud deployment, including information about containers Learn about options for managing large numbers of servers, including in the cloud Learn the basics about popular programming languages

including Python, PHP, Perl, and gain an introduction to new alternatives such as Go and Rust

 **BKSTS Illustrated Dictionary of Moving Image Technology** Martin Uren,2013-10-08 The fourth edition of the BKSTS dictionary provides clear and concise explanations of the terminology and acronyms encountered in the broadcasting and moving image industries. Convergence of these industries means that those practising within them are increasingly faced with unfamiliar terminology. Martin Uren has reflected this change in his extended choice of industry terms, acronyms and colloquialisms. He provides: - Over 3300 definitions covering film, television, sound and multimedia technologies, together with technical terms from the computing, networks and telecommunications industries. - Nearly 700 acronyms in a quick look-up section. - 26 Appendices of useful technical information across a range of topics. Whether you are an experienced professional or a new industry entrant, you will find this dictionary an essential reference for every-day and specialist jargon. Martin Uren is a broadcast training consultant and member of the Education and Training Committee and the Television Committee of the BKSTS. He is also a member of the SMPTE and the RTS. BKSTS, The Moving Image Society, represents the interests of those who are creatively and technologically involved in the business of providing moving images in all areas of the media.

 **Ubuntu Unleashed 2013 Edition** Matthew Helmke,2012-12-05 This eBook edition does not provide a DVD of Ubuntu or the upgrade kit. You can download the most current release of Ubuntu from www.ubuntu.com/download. Ubuntu Unleashed 2013 Edition is filled with unique and advanced information for everyone who wants to make the most of the Ubuntu Linux operating system. This new edition has been thoroughly revised and updated by a long-time Ubuntu community leader to reflect the exciting new Ubuntu 12.10 ("Quantal Quetzal") and the forthcoming Ubuntu 13.04. Former Ubuntu Forum administrator Matthew Helmke covers all you need to know about Ubuntu 12.10/13.04 installation, configuration, productivity, multimedia, development, system administration, server operations, networking, virtualization, security, DevOps, and more—including intermediate-to-advanced techniques you won't find in any other book. Helmke presents up-to-theminute introductions to Ubuntu's key productivity and Web development tools, programming languages, hardware support, and more. You'll find new or improved coverage of navigation via Unity Dash, wireless networking, VPNs, software repositories, new NoSQL database options, virtualization and cloud services, new programming languages and development tools, monitoring, troubleshooting, and more. Configure and customize the Unity desktop and make the most of the Dash Get started with multimedia and productivity applications, including LibreOffice Manage Linux services, users, and software packages Administer and run Ubuntu from the command line (with added coverage of stdin, stdout, sdterr, redirection, and file comparison) Automate tasks and use shell scripting Provide secure remote access and configure a secure VPN Manage kernels and modules Administer file, print, email, proxy, LDAP, and HTTP servers (Apache or alternatives) Learn about new options for managing large numbers of servers Work with databases (both SQL and the newest NoSQL alternatives) Get started with virtualization Build a private cloud with Juju and Charms Learn the basics about popular programming languages including Python, PHP, Perl, and new alternatives such as Go and Rust

 **BSD UNIX Toolbox** Christopher Negus,Francois Caen,2008-04-30 Learn how to use BSD UNIX systems from the command line with BSD UNIX Toolbox: 1000+ Commands for FreeBSD, OpenBSD and NetBSD. Learn to use BSD operation systems the way the experts do, by trying more than 1,000 commands to find and obtain software, monitor system health and security, and access network resources. Apply your newly developed skills to use and administer servers and desktops running FreeBSD, OpenBSD, NetBSD, or any other BSD variety. Become more proficient at creating file systems, troubleshooting networks, and locking down security.

 **Ubuntu Unleashed 2017 Edition (Includes Content Update Program)** Matthew Helmke,2016-10-10 This is the eBook of the printed book and may not include any media, website access codes, or print supplements that may come packaged with the bound book. Ubuntu Unleashed 2017 Edition is filled with unique and advanced information for everyone who wants to make the most of the Ubuntu Linux operating system, including the latest in Ubuntu mobile

development. This new edition has been thoroughly updated by a long-time Ubuntu community leader to reflect the exciting new Ubuntu 16.10 and the forthcoming Ubuntu 17.04 and 17.08. Helmke presents up-to-the-minute introductions to Ubuntu's key productivity and Web development tools, programming languages, hardware support, and more. This book will now be part of CUPs (the Content Update Program). Former Ubuntu Forum administrator Matthew Helmke covers all you need to know about Ubuntu 16.10 installation, configuration, productivity, multimedia, development, system administration, server operations, networking, virtualization, security, DevOps, and more—including intermediate-to-advanced techniques you won't find in any other book. Helmke presents up-to-the-minute introductions to Ubuntu's key productivity and Web development tools, programming languages, hardware support, and more. You'll find new or improved coverage of Ubuntu's Unity interface, various types of servers, software repositories, database options, virtualization and cloud services, development tools, monitoring, troubleshooting, Ubuntu's push into mobile and other touch screen devices, and much more

 **InfoWorld** ,2000-05-08 InfoWorld is targeted to Senior IT professionals. Content is segmented into Channels and Topic Centers. InfoWorld also celebrates people, companies, and projects.

 **PC Mag** ,2005-09-06 PCMag.com is a leading authority on technology, delivering Labs-based, independent reviews of the latest products and services. Our expert industry analysis and practical solutions help you make better buying decisions and get more from technology.

 **Red Hat Fedora Linux 3 For Dummies** Jon Hall,Paul G. Sery,2005-02-17 Fedora Core X is the latest release of the leading Linux distribution, which boasts approximately 70 percent of the Linux market in the United States and serves as a low-cost alternative to more expensive operating systems Written in the trademark friendly, humorous, easy-to-understand For Dummies style, this updated edition shows Linux newbies how to install and use Fedora Core Includes new coverage of the SELinux infrastructure (an important new security feature), Linux and GNOME applications, how to fine-tune the GNOME desktop, and the new GStreamer multimedia tool Companion DVD includes the full Fedora Core X distribution-all the tools and source code on the multi-CD version

Recognizing the mannerism ways to acquire this books **Z Datadvd** is additionally useful. You have remained in right site to begin getting this info. get the Z Datadvd partner that we offer here and check out the link.

You could purchase lead Z Datadvd or acquire it as soon as feasible. You could speedily download this Z Datadvd after getting deal. So, similar to you require the book swiftly, you can straight acquire it. Its as a result completely easy and thus fats, isnt it? You have to favor to in this look

### **Table of Contents Z Datadvd**

- 1. Understanding the eBook Z Datadvd
	- The Rise of Digital Reading Z Datadvd
	- Advantages of eBooks Over Traditional Books
- 2. Identifying Z Datadvd
	- Exploring Different Genres
	- Considering Fiction vs. Non-Fiction
- Determining Your
- Reading Goals 3. Choosing the Right
- eBook Platform
	- Popular eBook Platforms
	- Features to Look for in an Z Datadvd
	- User-Friendly Interface
- 4. Exploring eBook Recommendations from Z Datadvd
	- Personalized
- Recommendations
- Z Datadvd User Reviews and Ratings
- Z Datadvd and Bestseller Lists
- 5. Accessing Z Datadvd
	- Free and Paid eBooks Z Datadvd Public
		- Domain eBooks
		- Z Datadvd eBook Subscription **Services**
		- Z Datadvd Budget-
- Friendly Options
- 6. Navigating Z Datadvd eBook Formats
	- ePub, PDF, MOBI, and More
	- Z Datadvd Compatibility with **Devices**
	- Z Datadvd Enhanced eBook Features
- 7. Enhancing Your Reading Experience
	- Adjustable Fonts and Text Sizes of Z Datadvd
	- $\circ$  Highlighting and Note-Taking Z Datadvd
	- Interactive Elements Z Datadvd
- 8. Staying Engaged with Z Datadvd
	- Joining Online Reading Communities
	- Participating in Virtual Book Clubs
	- Following Authors and Publishers Z Datadvd
- 9. Balancing eBooks and Physical Books Z Datadvd
	- Benefits of a Digital Library
	- Creating a Diverse Reading Collection Z Datadvd
- 10. Overcoming Reading Challenges
	- Dealing with Digital Eye Strain
	- $\circ$  Minimizing **Distractions**
	- Managing Screen Time
- 11. Cultivating a Reading Routine Z Datadvd  $\circ$  Setting Reading Goals Z Datadvd
- Carving Out Dedicated Reading Time
- 12. Sourcing Reliable Information of Z Datadvd
	- Fact-Checking eBook Content of Z Datadvd
	- Distinguishing Credible Sources
- 13. Promoting Lifelong Learning
	- Utilizing eBooks for Skill Development
	- Exploring Educational eBooks
- 14. Embracing eBook Trends
	- Integration of Multimedia Elements
	- $\circ$  Interactive and Gamified eBooks

## **Z Datadvd Introduction**

In this digital age, the convenience of accessing information at our fingertips has become a necessity. Whether its research papers, eBooks, or user manuals, PDF files have become the preferred format for sharing and reading documents. However, the cost associated with purchasing PDF files can sometimes be a barrier for many individuals and organizations. Thankfully, there are numerous websites and platforms that allow users to download free PDF files legally. In this article, we will explore some of the best platforms to download free PDFs. One of the most popular platforms to download free PDF files is Project Gutenberg. This online library offers over 60,000 free eBooks that are in the public domain. From classic literature to historical

documents, Project Gutenberg provides a wide range of PDF files that can be downloaded and enjoyed on various devices. The website is user-friendly and allows users to search for specific titles or browse through different categories. Another reliable platform for downloading Z Datadvd free PDF files is Open Library. With its vast collection of over 1 million eBooks, Open Library has something for every reader. The website offers a seamless experience by providing options to borrow or download PDF files. Users simply need to create a free account to access this treasure trove of knowledge. Open Library also allows users to contribute by uploading and sharing their own PDF files, making it a collaborative platform for book enthusiasts. For those interested in academic resources, there are websites dedicated to providing free PDFs of research papers and scientific articles. One such website is Academia.edu, which allows researchers and scholars to share their work with a global audience. Users can download PDF files of research papers, theses, and dissertations covering a wide range of subjects. Academia.edu also provides a platform for discussions and networking within the academic community. When it comes to downloading Z Datadvd free PDF files of magazines, brochures, and catalogs, Issuu is a popular choice. This digital publishing platform hosts a vast collection of publications from around the world. Users can search for

specific titles or explore various categories and genres. Issuu offers a seamless reading experience with its userfriendly interface and allows users to download PDF files for offline reading. Apart from dedicated platforms, search engines also play a crucial role in finding free PDF files. Google, for instance, has an advanced search feature that allows users to filter results by file type. By specifying the file type as "PDF," users can find websites that offer free PDF downloads on a specific topic. While downloading Z Datadvd free PDF files is convenient, its important to note that copyright laws must be respected. Always ensure that the PDF files you download are legally available for free. Many authors and publishers voluntarily provide free PDF versions of their work, but its essential to be cautious and verify the authenticity of the source before downloading Z Datadvd. In conclusion, the internet offers numerous platforms and websites that allow users to download free PDF files legally. Whether its classic literature, research papers, or magazines, there is something for everyone. The platforms mentioned in this article, such as Project Gutenberg, Open Library, Academia.edu, and Issuu, provide access to a vast collection of PDF files. However, users should always be cautious and verify the legality of the source before downloading Z Datadvd any PDF files. With these platforms, the world of PDF downloads is just a click away.

# **FAQs About Z Datadvd Books**

How do I know which eBook platform is the best for me? Finding the best eBook platform depends on your reading preferences and device compatibility. Research different platforms, read user reviews, and explore their features before making a choice. Are free eBooks of good quality? Yes, many reputable platforms offer high-quality free eBooks, including classics and public domain works. However, make sure to verify the source to ensure the eBook credibility. Can I read eBooks without an eReader? Absolutely! Most eBook platforms offer webbased readers or mobile apps that allow you to read eBooks on your computer, tablet, or smartphone. How do I avoid digital eye strain while reading eBooks? To prevent digital eye strain, take regular breaks, adjust the font size and background color, and ensure proper lighting while reading eBooks. What the advantage of interactive eBooks? Interactive eBooks incorporate multimedia elements, quizzes, and activities, enhancing the reader engagement and providing a more immersive learning experience. Z Datadvd is one of the best book in our library for free trial. We provide copy of Z Datadvd in digital format, so the resources that you find are reliable. There are also many Ebooks of related with Z Datadvd. Where to download Z Datadvd online for free? Are you looking for Z Datadvd PDF? This is definitely going to save

you time and cash in something you should think about. If you trying to find then search around for online. Without a doubt there are numerous these available and many of them have the freedom. However without doubt you receive whatever you purchase. An alternate way to get ideas is always to check another Z Datadvd. This method for see exactly what may be included and adopt these ideas to your book. This site will almost certainly help you save time and effort, money and stress. If you are looking for free books then you really should consider finding to assist you try this. Several of Z Datadvd are for sale to free while some are payable. If you arent sure if the books you would like to download works with for usage along with your computer, it is possible to download free trials. The free guides make it easy for someone to free access online library for download books to your device. You can get free download on free trial for lots of books categories. Our library is the biggest of these that have literally hundreds of thousands of different products categories represented. You will also see that there are specific sites catered to different product types or categories, brands or niches related with Z Datadvd. So depending on what exactly you are searching, you will be able to choose e books to suit your own need. Need to access completely for Campbell Biology Seventh Edition book? Access Ebook without any digging. And by having access to our ebook online or by

storing it on your computer, you have convenient answers with Z Datadvd To get started finding Z Datadvd, you are right to find our website which has a comprehensive collection of books online. Our library is the biggest of these that have literally hundreds of thousands of different products represented. You will also see that there are specific sites catered to different categories or niches related with Z Datadvd So depending on what exactly you are searching, you will be able tochoose ebook to suit your own need. Thank you for reading Z Datadvd. Maybe you have knowledge that, people have search numerous times for their favorite readings like this Z Datadvd, but end up in harmful downloads. Rather than reading a good book with a cup of coffee in the afternoon, instead they juggled with some harmful bugs inside their laptop. Z Datadvd is available in our book collection an online access to it is set as public so you can download it instantly. Our digital library spans in multiple locations, allowing you to get the most less latency time to download any of our books like this one. Merely said, Z Datadvd is universally compatible with any devices to read.

### **Z Datadvd :**

#### **thunder cake story pdf thunder cuisine scribd** - May 11 2022

thunder cake by patricia polacco grandma looked at the horizon drew a deep breath

and said this is thunder cake baking weather all right looks like a storm coming to me child you come out from under that bed t s only thunder you re hearing my grandma said the air was hot hea y and damp loud clap of thunder shook the house

thunder cake by patricia polacco read aloud for kids youtube - Oct 16 2022 oct 25 2018 try youtube kids learn more a loud clap of thunder booms and rattles the windows of grandma s old farmhouse this is thunder cake baking weather calls grandma as she and her granddaughter **thunder cake teaching plan scholastic bound to stay bound** - Feb 20 2023 scholastic com teachers lesson plan thunder cake teaching plan introduce the read aloud create interest spark children s interest in the story by having them work in small groups to brainstorm and list common sounds people are afraid of share experiences of how they handle the sounds they list thunder cake story pdf thunder cakes scribd - Aug 14 2022 cake baking weather all right looks like a storm coming to me child you come out from under that bed its only thunder youre hearing my grandma said the air was hot heavy and damp a loud clap of thunder shook the house rattled the windows and made me grab her close steady child she cooed

#### **thunder cake by patricia polacco book review and recipe** - Jan 19 2023

jul 19 2018 as it turns out thunder cake is a book written by patricia polacco the synopsis of thunder cake a long time ago thunder to help her overcome her fears the little girl s grandmother suggests they make thunder cake **main idea for the story thunder cake pdf pdf red ortax** - Apr 10 2022 kevin thunder grew up with a double a boy so uncannily like him that they were mistaken for each other at every turn as children in 1960s dublin one lived next to bram stoker s house haunted by an imagined dracula the other in the more refined spaces of palmerston park

a little girl was afraid of

thunder cake by anna unke prezi - Apr 22 2023 sep 24 2018 the story thunder cake is about a girl who is afraid of thunder one day she is at her grandma s house and there s a thunder storm the girl is frightened and hides then the grandma pulls her out of the hiding spot and says we are going to make a thunder cake the girl is scared but does what grandma says

**thunder cake lesson plans the mailbox** - Jun 24 2023 description thunder cake by patricia polacco a girl overcomes her fear of thunderstorms as she hurries to bake a thunder cake with her grandmother after reading the story aloud ask students to share their ideas about how the girl conquers her fear of storms **thunder cake by patricia polacco lesson plan study**

# **com** - Aug 26 2023

this lesson plan uses thunder cake to teach students about point of view and plot the lesson plan includes a read aloud group work and discussion questions

**thunder cake activities and worksheets** - Nov 17 2022 thunder cake activities and worksheets a good book that goes well when you are teaching the th digraph sound is the book thunder cake in the book a grandmother bakes a cake with her granddaughter to help her granddaughter not be so afraid about the approaching storm

**15 thunder cake school theme ideas thunder cake school pinterest** - Jun 12 2022

mar 15 2016 explore little learning lane s board thunder cake school theme followed by 437 people on pinterest see more ideas about thunder cake school themes patricia polacco thunder cake by patricia polacco 9780698115811 - Dec 18 2022

a loud clap of thunder booms and rattles the windows of grandma s old farmhouse this is thunder cake baking weather calls grandma as she and her granddaughter hurry to gather the ingredients around the farm a real thunder cake **main idea for the story**

#### **thunder cake beta atanet** - Mar 09 2022

main idea for the story thunder cake 3 3 making new friends wemberly worried kane miller book publishers inc give students the repeated practice they need to master the reading skill of identifying the main idea and supporting details and succeed on tests each of the 35 reproducible pages features a high interest nonfiction reading thunder cake by patricia polacco - Mar 21 2023 a loud clap of thunder booms and rattles the windows of

grandma s old farmhouse this is thunder cake baking weather calls grandma as she and her granddaughter hurry to gather the ingredients around the farm a real thunder cake **main idea for the story thunder cake** - Jul 13 2022 main idea for the story thunder cake downloaded from 2013 thecontemporaryaustin org by guest malik sage those shoes black irish entertainment llc seven students are about to have their lives changed by one amazing teacher in this school story sequel filled with unique characters every reader can relate to it s the start of a new year at

**lessons learned from thunder cake keeping life creative** - Sep 27 2023 thunder cake by patricia polacco is the story of a little girl who is afraid of thunderstorms she becomes nervous as the storm nears and so her grandmother subtly teaches about bravery as they prepare batter for a thunder cake then while the rain pours they enjoy a thick slice of cake and the little girl faces her fear of the thunderstorm thunder cake children s literacy foundation - Sep 15 2022 jul 12 2013 thunder cake is the best way i know to turn a loud crashing flashing pouring down scary thunderstorm into a celebration and the best thing about thunder cake is it is both a cake and a story a really sweet story with amazing illustrations

#### **thunder cake by patricia polacco goodreads** - Jul 25 2023

mar 15 1990 thunder cake is a danish contemporary realistic

fiction book that tells the story of a young girl and her grandmother trying to forget the powerful thunderstorm coming in on them by making a cake this book would be appealing to children as for some of them are quite scared of thunderstorms thunder cake unit study printables homeschool share - May 23 2023 a loud clap of thunder booms and rattles the windows of grandma s old farmhouse this is thunder cake baking weather calls grandma as she and her granddaughter hurry to gather the ingredients around the

farm a real thunder cake ebook main idea for the story thunder cake - Feb 08 2022 main idea for the story thunder cake who is afraid of thunder oct 17 2022 who is afraid of thunder a charming picture book will love your little one it tells the story of how little girl emma stopped afraid of thunderstorms this book can be read before going to sleep or any other time during the day **minibiografía sor juana inés de la cruz youtube** - Mar 04 2022

web mar 1 2022 minibiografía sor juana inés de la cruz aprenderas sobre sor juna inÉs de la cruz su vida obra y logros tambien conoceras sobre los sonetos que escribio suscríbete comenta

sor juana inés de la cruz real academia de la historia db e - Sep 10 2022

web juana de asbaje y ramírez de santillana sor juana inés de la cruz fue hija de isabel ramírez de santillana fallecida en 1688 criolla y del capitán español pedro manuel de

asbaje fallecido en 1669 quienes tuvieron otras dos hijas maría y josefa maría su madre se unió posteriormente a diego ruiz lozano

**biografía de sor juana inés de la cruz** - Oct 11 2022 web breve biografía de la monja jerónima sor juana inés de la cruz información de su vida sus poemas su obra sus labor de feminista sor juana inés de la cruz poetry foundation - Aug 09 2022 web sor juana inés de la cruz is known and revered today for her wisdom talent and bravery a poet nun dramatist and scholar sor juana inés de la cruz was born in san miguel nepantla tepetlixpa mexico as a child she was inquisitive and **sor juana inés de la cruz mexican poet scholar**

**feminist** - Apr 17 2023 web sor juana inés de la cruz poet dramatist scholar and nun an outstanding writer of the latin american colonial period and of the hispanic baroque juana ramírez thirsted for knowledge from her earliest years and throughout her life biografia de sor juana inés de la cruz para niños - Oct 23 2023

web en el día de hoy les traemos la biografía de la monja mexicana sor juana inés de la cruz una aclamada escritora del siglo xvii y defensora de los derechos de las mujeres además de la breve reseña de su vida les dejaremos una gran cantidad de poemas para que puedan disfrutar *sor juana inés de la cruz biografía y actividades para niños* - Sep 22 2023 web nov 10 2020 la décima musa biografía y actividades

para niños juana inés de asbaje y ramírez de santillana famosamente conocida como sor juana inés de la cruz un ejemplo para todas la niñas y mujeres gracias a su dedicación en el estudio logró convertirse en la décima musa nombre que se le dió por sor juana inés de la cruz biografía para niños baby daily - Dec 13 2022

web nov 8 2022 sor juana inés de la cruz biografía para niños una mujer valiente que se esforzó en cumplir sus metas el 12 de noviembre de 1651 en un pueblito de lo que hoy conocemos como estado de méxico llamado san miguel nepantla nació una niña que al crecer iba a convertirse en una de las mejores escritoras de méxico

### **biografía sor juana inÉs de la cruz minihistoria para** - May 06 2022

web sep 21 2021 conoce la historia de sor juana inés de la cruz una mexicana muy valiente que fue pionera en la lucha por las mujeres en su época fb facebook co **sor juana inés de la cruz the**

#### **first great latin american poet** - Jan 14 2023

web sor juana inés de la cruz was a criolla which gave her access to limited education to the viceregal court and to the educated elite most importantly sor juana was able to enter a convent where she was able to nurture her talent and knowledge because she was a criolla only criollas and castizas could become nuns in new spain for more **sor juana inés de la cruz biografía de 1648 1695 méxico** - Jun 07 2022

web sor juana inés de la cruz biografía de 1648 1695 te presentamos la biografía de sor juana inés de la cruz máxima figura de las letras mexicanas descubre más en torno a su vida y obra

*sor juana inés de la cruz biografias para ninos goodreads* - May 18 2023 web sor juana inés de la cruz biografias para ninos blanca martínez fernández 3 33 3 ratings0 reviews want to read kindle 1 99 rate this book la colección biografías para niños comparte este lado infantil de la vida de emperadores libertadores caudillos y sor juana ines de la cruz biografias para ninos s 2023 - Jul 08 2022

web sor juana inés de la cruz cws jan 31 2023 the interest in mexican hieronimite nun sor juana ines de la cruz 1648 1695 is reaching extraordinary new levels she has been the subject of plays a feature film scholarly conferences books and articles nobel laureate poet octavio paz has called her one of the **sor juana inés de la cruz**

**cultura genial** - Apr 05 2022 web en 1669 aconsejada por el jesuita antonio núñez de miranda su confesor juana ingresa al noviciado de la orden de san jerónimo y se profesa como religiosa asumiendo el nombre de sor juana inés de la cruz en su celda sor juana llegará a tener cerca de 500 volúmenes de libros cifra que su devoto e imaginativo biógrafo el padre diego

**biografia de sor juana inés de la cruz biografias y vidas com** - Nov 12 2022 web sor juana inés de la cruz

juana inés de asbaje y ramírez san miguel de nepantla actual méxico 1651 ciudad de méxico id 1695 escritora mexicana la mayor figura de las letras hispanoamericanas del siglo xvii la influencia del barroco español visible en su producción lírica y dramática no llegó a oscurecer la profunda

#### **juana inés de la cruz facts for kids kids encyclopedia** - Jul 20 2023

web oct 27 2023 her literary accomplishments garnered her fame throughout new spain she was much admired in the viceregal court and she received several proposals of marriage which she declined hieronymite house of worship first known portrait of la reverenda madre sor juana inés de la cruz by juan de miranda circa 1680

biografÍas cortas sor juana inés de la cruz monja y - Aug 21 2023

web sor juana inés fue considerada desde pequeña como una niña muy inteligente un caso prodigio pues aprendió a leer y a escribir a los 3 años de edad cuando la mayoría de los niños logran ambas cosas pasados los 5 años y en aquella época muchos no llegaban ni a conseguirlo era una niña muy activa y curiosa le gustaba mucho leer y hacer preguntas sor juana inés de la cruz poems quotes facts biography - Feb 15 2023

web apr 2 2014 sor juana inés de la cruz was a 17th century nun self taught scholar and acclaimed writer of the latin american colonial period and the hispanic baroque she was also a staunch advocate for

juana inés de la cruz wikipedia la enciclopedia libre - Mar 16 2023

web sor juana inés de la cruz ocupó junto con bernardo de balbuena juan ruiz de alarcón y carlos de sigüenza y góngora un destacado lugar en la literatura novohispana 13 en el campo de la lírica su trabajo se adscribe a los lineamientos del juana inés de la cruz wikipedia - Jun 19 2023

web juana de asuaje y ramírez de santillana better known as sor juana inés de la cruz a osh 12 november 1648 17 april 1695 1 was a colonial mexican writer philosopher composer and poet of the baroque period as well as a hieronymite nun nicknamed the tenth muse and the phoenix of america by her contemporary critics 1 **neuro ophthalmology review manual lanning b kline frank j bajandas** - Nov 04 2022

web it is a reference in clinical neuro ophthalmology two new chapters eyelid disorders and carotid artery disease and the eye have been added the book features information on the interpretation of visual field findings and the manifestations of

*neuro ophthalmology specialists in singapore health* - Mar 28 2022

web neuro ophthalmology a neuro ophthalmologist is a doctor who focuses primarily on visual problems which are related to the nervous system for instance loss of sight because of brain injury or the optic nerves that transmit visual signals from the eyes to the brain such injury may be the result of infections strokes

## trauma toxicities **neuro ophthalmology review manual lanning b kline frank j bajandas** - Aug 13 2023

web lanning b kline frank j bajandas slack incorporated 2004 eye 260 pages twenty five years after its first publication neuro ophthalmology review manual remains the succinct text and

## **neuro ophthalmology review manual lanning b kline frank j bajandas** - Sep 14 2023

web neuro ophthalmology review manual lanning b kline frank j bajandas slack incorporated 2008 eye 274 pages almost 30 years since it was first published neuro ophthalmology neuro ophthalmology review

manual semantic scholar - Apr 09 2023

web the neuro ophthalmology review manual is now available in an updated sixth edition with new information and efficient exercises that addresses the clinical neuro ophthalmology principles used in everyday practice 25 years since it was first published the neuro ophthalmology review manual is now available in an updated sixth edition

neuro ophthalmology nuhs - Oct 03 2022

web the optic nerve is the only nerve in the body that can be directly examined by a doctor similar to an electrical cable it connects the eye to the brain bringing visual information for processing it can be affected by inflammation inflammation of the optic nerve can be due to infections vaccination or autoimmune conditions

neuro ophthalmology review manual by frank j bajandas - Jan 06 2023 web more than 30 years ago neuro ophthalmology review manual presented a unique and user friendl neuro ophthalmology review manual by frank j bajandas goodreads home

# **neuro ophthalmology board review manual bajandas**

**frank j** - Jul 12 2023 web neuro ophthalmology board review manual by bajandas frank j publication date 1980 topics neuroophthalmology outlines syllabi etc publisher

# **neuro ophthalmology review manual bajandas frank j**

**kline** - Aug 01 2022 web neuro ophthalmology review manual bajandas frank j kline lanning b amazon sg books

best eye specialists in north bangalore bangalore instant - Feb 24 2022

web best eye specialists in north bangalore bangalore book doctor s appointment online view fees user feedbacks address phone numbers of ophthalmologists in north bangalore bangalore practo *dr audra fong eagle eye centre* - Dec 05 2022

web dr audra fong dr audra fong graduated from the national university of singapore in 1998 and obtained her specialist degree from the royal college of surgeons edinburgh in 2008 dr fong is an ophthalmologist with sub specialty training in neuro ophthalmology neuro ophthalmology kline lanning b bajandas frank j - Feb 07 2023

web neuro ophthalmology by kline lanning b bajandas frank j paperback available at half price books hpb com *neuro ophthalmology review manual bajandas frank j kline* - Oct 15 2023 web neuro ophthalmology review manual bajandas frank j kline lanning b 9780943432960 amazon com books books **neuro ophthalmology review manual 4th ed neurology** - Mar 08 2023 web sep 1 1996 frank j bajandas was a neuro ophthalmology fellow in the 1970s at the university of miami under smith glaser and me i gave didactic neuro ophthalmology review manual 4th ed neurology pdf neuro ophthalmology review manual researchgate - May 10 2023 web pdf on dec 1 1987 frank j bajandas and others published neuro ophthalmology review manual find read and cite all the research you need on researchgate **neuro ophthalmology bajandas download only** - Apr 28 2022 web neuro ophthalmology bajandas neuro ophthalomology jan 06 2021 pediatric neuro ophthalmology nov 27 2022 pediatric neuroophthalmology details the diagnostic criteria current concepts of pathogenesis neuroradiological correlates and clinical management of a large group of neuroophthalmic disorders that present in childhood neuro ophthalmology review manual bajandas frank j - May 30 2022 web neuro ophthalmology

review manual by bajandas frank j kline lanning b isbn 10 0943432960 isbn 13 9780943432960 slack inc 1987 softcover

# **dr goh kong yong ophthalmologist eye specialist meh** - Sep 02 2022 web dr goh kong yong is a ophthalmologist eye specialist at dr goh eye neuro ophthalmic low vision specialist find more information about the clinic and book an appointment online

*neuro ophthalmology review manual kline lanning b bajandas* - Jun 30 2022 web neuro ophthalmology review manual kline lanning b bajandas frank j amazon sg books

### **neuro ophthalmology singapore national eye**

**centre** - Jun 11 2023 web the neuro ophthalmology department is led by dr loo jing liang head and senior consultant and comprises four consultants including one visiting consultant the department provides a service for the evaluation and diagnosis of neurological conditions involving the visual system the majority of patients are referrals from other

Best Sellers - Books ::

[thanksgiving is for giving](https://www.freenew.net/papersCollection/publication/?k=thanksgiving_is_for_giving_thanks.pdf) [thanks](https://www.freenew.net/papersCollection/publication/?k=thanksgiving_is_for_giving_thanks.pdf) [tester modell thermodynamics](https://www.freenew.net/papersCollection/publication/?k=Tester-Modell-Thermodynamics-Solutions-Manual.pdf) [solutions manual](https://www.freenew.net/papersCollection/publication/?k=Tester-Modell-Thermodynamics-Solutions-Manual.pdf) [the art of war kindle](https://www.freenew.net/papersCollection/publication/?k=the_art_of_war_kindle.pdf) [the best of me movie online](https://www.freenew.net/papersCollection/publication/?k=The-Best-Of-Me-Movie-Online.pdf) [the 12 stages of healing](https://www.freenew.net/papersCollection/publication/?k=The-12-Stages-Of-Healing.pdf) [the art of god of war 3](https://www.freenew.net/papersCollection/publication/?k=The_Art_Of_God_Of_War_3.pdf) [tend skin the skin care solution](https://www.freenew.net/papersCollection/publication/?k=Tend-Skin-The-Skin-Care-Solution.pdf) [the art of courtly love andreas](https://www.freenew.net/papersCollection/publication/?k=The_Art_Of_Courtly_Love_Andreas_Capellanus.pdf) [capellanus](https://www.freenew.net/papersCollection/publication/?k=The_Art_Of_Courtly_Love_Andreas_Capellanus.pdf)

[the author of lord of the flies](https://www.freenew.net/papersCollection/publication/?k=the-author-of-lord-of-the-flies.pdf) [the 100 sugar calorie diet](https://www.freenew.net/papersCollection/publication/?k=The-100-Sugar-Calorie-Diet.pdf)